# **Code braille informatique pour Windows**

réalisé par la

# **Commission Evolution du Braille Français**

sous l'égide du Ministère de l'Emploi et de la Solidarité Direction Générale de l'Action Sociale

> Imprimé par l'Association Valentin Haüy 5, rue Duroc - 75343 Paris cedex 07

Tél. : 01.44.49.27.27 - Télécopie : 01.44.49.27.10

E-mail : avh@avh.asso.fr et ch.coudert@avh.asso.fr Site web : http://www.avh.asso.fr

et par

le Département de la Transcription et de l'Edition Adaptée Institut National des Jeunes Aveugles 56 boulevard des Invalides - 75007 Paris

Téléphone 01.44.49.35.35 - Télécopie 01.40.61.13.40

E-mail : inja.dtea@wanadoo.fr Site web : http://www.inja.fr - http://www.inja.org

Première édition : septembre 2001

# Table des matières

#### RAPPORT DE LA SOUS-COMMISSION INFORMATIQUE POUR L'ÉLABORATION D'UN CODE BRAILLE À HUIT POINTS POUR L'ENVIRONNEMENT WINDOWS..........3

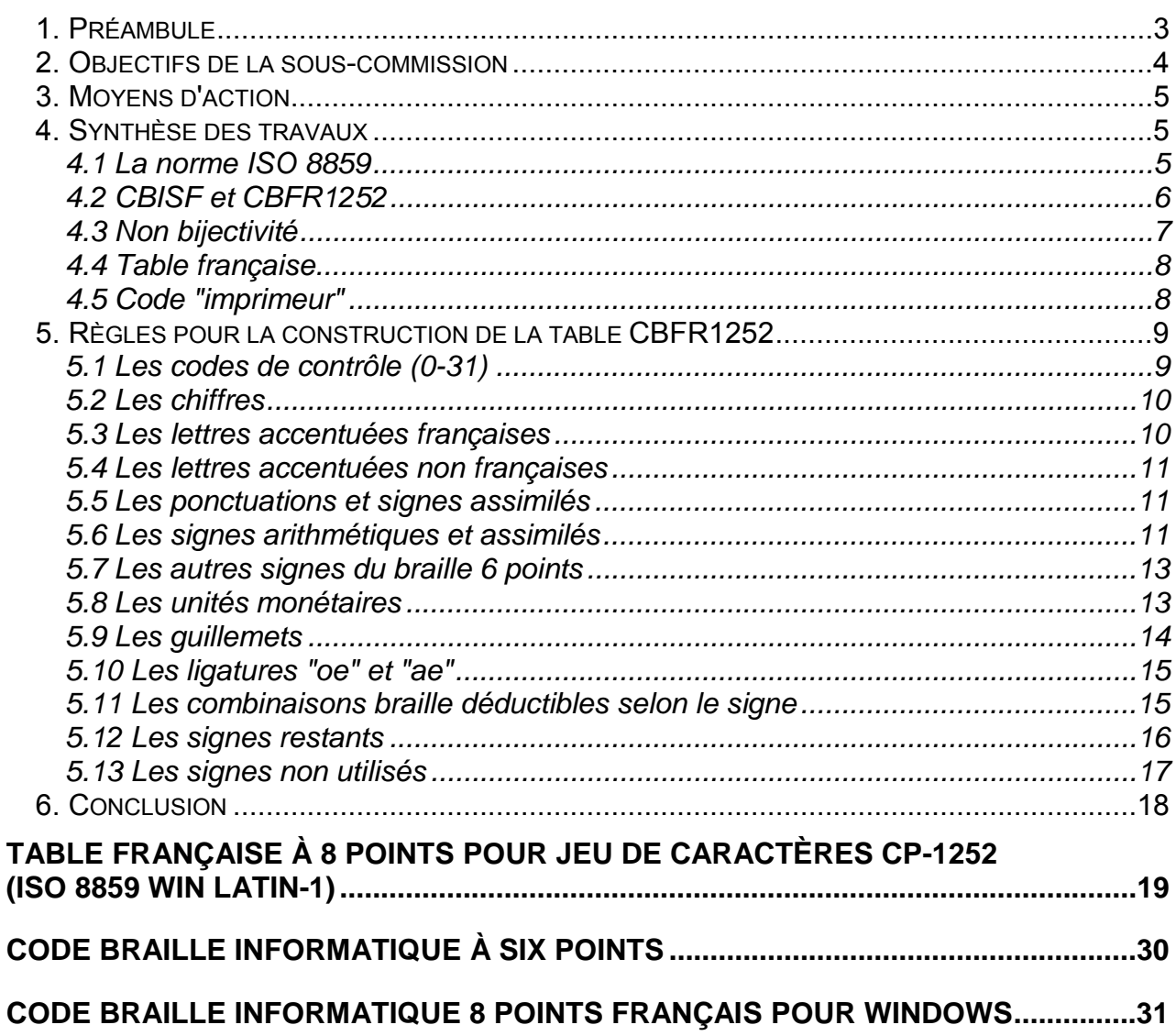

## **Rapport de la sous-commission informatique pour l'élaboration d'un code braille à huit points pour l'environnement Windows**

## *1. Préambule*

Les non et malvoyants utilisent de plus en plus des outils informatiques "standard" complétés par des équipements adaptés leur permettant non seulement de prendre connaissance du contenu d'un écran, à l'aide de terminaux braille ou plages tactiles, ou de bloc-notes braille, mais aussi d'imprimer tous types de documents, grâce à des "embosseuses" ou imprimantes braille.

Rappelons que le système braille de base est constitué d'une cellule de deux rangées verticales comportant chacune trois points, nommés par convention (de haut en bas) : points 1, 2 et 3 pour la colonne de gauche, points 4, 5 et 6 pour la colonne de droite.

1 2  $\mathbf{z}$ ● ● ● ● ● ● 4 5 6

Les caractères braille sont formés par des combinaisons de ces points qui peuvent être soit présents, soit absents. Un tel système permet par conséquent d'obtenir 64 signes (espace compris).

En informatique, cependant, les 64 combinaisons ne peuvent suffire à représenter l'ensemble des signes susceptibles d'être affichés sur un écran d'ordinateur (au minimum 256), dans un document de type "texte". C'est pourquoi ont été ajoutés deux points supplémentaires à la cellule braille de base, nommés "point 7" (situé sous le point 3) et "point 8" (situé sous le point 6).

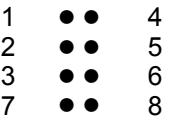

Si les textes imprimés sur un support papier continuent d'être reproduits en "braille 6 points" -ce qui permet une meilleure lisibilité-, l'informatique a nécessairement recours au "braille 8 points", grâce auquel tout caractère affiché sur un écran est représenté par un seul signe braille. Ainsi, par exemple, le caractère "a majuscule" est représenté en braille 6 points par la lettre a, précédée d'un préfixe appelé "signe majuscule", tandis qu'en braille 8 points, traditionnellement, on représente un caractère majuscule en ajoutant à la lettre minuscule le point 7 (dans notre exemple : points 1 et 7).

Or, si le système mis au point par Louis Braille avait bien codifié la plupart des graphèmes rencontrés dans des textes courants, l'informatique a créé la nécessité de figurer des symboles devenus plus fréquents à notre époque et, qui plus est, en utilisant des combinaisons de points à un seul signe.

C'est pourquoi, dans les années 1980, lors de l'arrivée de la micro-informatique, en l'absence de normes relatives au braille 8 points, les constructeurs et utilisateurs de périphériques braille ont inventé des tables braille à 8 points en fonction de critères à la fois techniques et personnels.

En 1992, afin d'éviter une prolifération de tables braille, et pour répondre à un besoin croissant d'un code braille informatique de référence, la Commission pour l'Evolution du Braille Français (CEBF) a décidé la création d'une sous-commission informatique chargée d'élaborer une table braille à 8 points adaptée au code "ASCII" utilisé alors par les ordinateurs fonctionnant sous environnement MS-DOS. Après deux années de travail, la sous-commission proposait son "Code braille informatique standard" (CBIS), et son dérivé le "Code braille informatique standard français" (CBISF), ce dernier ne comportant que quatre exceptions par rapport au CBIS (voir ci-après).

En dépit de certaines réserves, cette table braille à 8 points était adoptée par une grande majorité de centres de transcription braille, de distributeurs d'aides techniques pour personnes aveugles, d'établissements scolaires spécialisés et de centres de formation professionnelle. Le CBISF était ainsi installé "par défaut" sur la plupart des afficheurs braille et intégré aux deux logiciels de transcription braille français les plus répandus (BrailleStar et Duxbury).

Mais l'informatique évolue sans cesse et l'environnement graphique s'est imposé à tous. Le système d'exploitation Windows est installé aujourd'hui sur environ 90 % des micro-ordinateurs du monde, et les nouvelles tables de codes gérées par ce système doivent pouvoir être représentées sur les périphériques braille par des tables normalisées répondant aux besoins du plus grand nombre.

C'est pour répondre à ces objectifs que la Commission Evolution du Braille Français a mis en place, en novembre 1999, une nouvelle sous-commission informatique chargée de la mise au point d'un code braille à 8 points adapté à l'environnement Windows. En octobre 2000, le groupe de travail présentait son rapport final à la Commission.

### *2. Objectifs de la sous-commission*

La sous-commission informatique s'est fixé les objectifs suivants :

a) concevoir un code braille à 8 points à l'usage des informaticiens et utilisateurs de matériels adaptés (plages tactiles et embosseuses), permettant de représenter de manière logique l'ensemble des caractères utilisés sous l'environnement Windows ;

b) veiller à ce que la table s'adapte au mieux à la lecture de documents "courants" sur un afficheur braille à 8 points ;

c) faire en sorte qu'il subsiste le moins d'ambiguïtés possible lors de la lecture en braille à 6 points en cas d'inhibition des points inférieurs (7 et 8) sur plage tactile ;

d) justifier autant que possible les choix de combinaisons de points proposées de sorte qu'un utilisateur puisse déduire de manière relativement logique la signification des caractères affichés sur un terminal braille.

## *3. Moyens d'action*

Pour accomplir sa mission, la sous-commission a eu recours à des experts, informaticiens ou utilisateurs de l'informatique, à des transcripteurs et correcteurs de braille, à des formateurs en bureautique, à des professeurs de mathématiques.

Une liste de diffusion Internet a été créée pour permettre la consultation d'un plus grand nombre d'utilisateurs, l'envoi des documentations nécessaires aux travaux, des convocations aux réunions et des comptes rendus, l'échange d'informations et de commentaires.

Les choix opérés par la sous-commission ont pris en compte l'existence des documents suivants :

- le Code de transcription en braille des textes imprimés (2ème édition, septembre 1999) ;

- le rapport de la sous-commission informatique de novembre 1994 incluant le "Code braille informatique standard" (CBIS) ;

- les codes braille informatiques pour MS-DOS ou pour Windows proposés par certains pays européens (Allemagne, Royaume-Uni, Espagne, Italie, Suède) et par le Québec, disponibles à l'époque où la sous-commission effectuait ses recherches.

## *4. Synthèse des travaux*

### **4.1 La norme ISO 8859**

Sous Windows, la norme "Unicode" désigne un ensemble de jeux de caractères à 16 bits utilisés pour représenter tous les caractères des langues en vigueur.

La norme ISO-8859 a produit différents standards permettant de représenter les caractères appartenant aux langues latines et européennes sur 8 bits (256 caractères).

Le jeu de caractères ISO 8859-1, dénommé aussi Latin-1, correspond à la langue française. Mais la table réellement utilisée sous Windows et ses applications est désignée par Microsoft sous le terme de CP-1252 (ou Win Latin-1), qui correspond à l'ISO 8859-1, à l'exception des codes (décimaux) de 128 à 159.

C'est cette table CP-1252, largement répandue, qui a servi de base aux travaux de la sous-commission, qui a décidé de nommer la table braille correspondante de la manière suivante :

- Lorsqu'il s'agit de désigner la table braille en tant que "norme" ou standard, on doit utiliser le nom de "CBFR1252", signifiant "Code braille Français" pour la table CP-1252. Par exemple, on peut dire que la table CBFR1252 équivaut, dans l'environnement Windows, à la table CBISF utilisée sous MS-DOS. On peut dire également que la table CBFR1252 correspond, pour le Français, au CBC (Computer Braille Code) mis au point par l'Autorité du Braille d'Amérique du Nord (BANA), ou encore que le CBFR1252 remplace ce que l'on désignait parfois sous le nom de CBO (Code braille ordinateur).

Dans le cas d'une transcription en braille d'un document informatique, la souscommission recommande d'indiquer que les notations informatiques utilisées tiennent compte du code CBFR1252 adopté par la Commission Evolution du Braille Français et publié en mai 2001.

Dans le présent rapport, le nom de CBFR1252 est donc utilisé dans ce sens.

- Lorsqu'il s'agit de désigner la table en tant que jeu de caractères mis à disposition d'un utilisateur de matériel adapté (plage tactile ou embosseuse), pouvant figurer dans une liste de tables braille disponibles, on utilise le nom de "FRANCAIS (CP-1252)". Dans le cas où un logiciel n'accepterait pas les noms de fichiers excédant huit caractères, on conserverait le nom de "FRANCAIS" et, dans la mesure du possible, on ajouterait, dans l'en-tête de la table, en commentaire, la précision suivante : "Table braille FRANCAIS à 8 points pour jeu de caractères CP-1252".

Notons que le point commun à tous ces jeux de caractères est constitué par leurs 128 premiers signes, rigoureusement identiques d'une table à l'autre, regroupés sous le nom de ASCII. Compte tenu de ce caractère universel, la sous-commission a porté une attention toute particulière aux choix des combinaisons braille pour cette série de 0 à 127.

### **4.2 CBISF et CBFR1252**

La première sous-commission informatique avait réalisé une table braille adaptée au jeu de caractères 437 du code ASCII étendu, en s'imposant les contraintes suivantes :

a) respect d'une bijectivité parfaite (à chacun des 256 caractères ASCII correspondait une combinaison de points braille unique) ;

b) introduction d'un système de signes "clés" permettant d'extraire de la table à 8 points un code braille à 6 points (nommé "code imprimeur"), permettant de déduire, lors d'une lecture en braille 6 points, la présence d'un point 7, d'un point 8 ou des deux simultanément ;

c) représentation des caractères semi-graphiques en fonction d'une règle logique permettant d'en déduire la forme ;

d) universalité relative de la table, pouvant être utilisée telle quelle pour la majorité des langues européennes, moyennant certains aménagements minimes réalisés par permutations de signes (détruisant de fait la logique intrinsèque de la table) afin que l'utilisateur non informaticien retrouve sous ses doigts les combinaisons habituelles en braille à 6 points pour les lettres accentuées en particulier.

C'est en fonction de ces critères que le "Code braille informatique standard" proposé en 1994 ne permettait pas de représenter les lettres accentuées françaises à l'aide de leurs combinaisons de points d'origine. Mais c'est pour pallier cette difficulté et pour répondre aux exigences mentionnées dans le paragraphe d) qui précède que la sous-commission proposait dans le même temps le "Code braille informatique standard français" (CBISF), qui ne différait du CBIS que par 4 signes échangés avec 4 autres peu fréquents, ce qui permettait de retrouver en braille 6 points la forme originale des caractères : é, à, è et ù.

S'agissant du code CP-1252, la plupart des règles fixées à l'époque pour l'élaboration du CBIS sont devenues inapplicables. En effet :

- les 47 caractères semi-graphiques, de même que les lettres grecques, ne sont plus représentés ;

- 5 caractères ne sont pas définis ;

- si les 128 premiers signes sont communs aux deux tables ASCII et CP-1252, les 128 suivants ne correspondent plus du tout (toutes les voyelles accentuées existent en majuscule et en minuscule, des signes peu fréquents sont représentés...).

Ces nouvelles données ont conduit la sous-commission à adopter les principes suivants :

#### **4.3 Non bijectivité**

L'objectif étant de concevoir une table destinée à la lecture de textes courants sur plage tactile, le principe d'une correspondance stricte "un signe affiché n'admet qu'une seule combinaison de points" ne se justifie pas car il imposerait des choix ne respectant pas le système braille 6 points. Si, en revanche, des besoins plus précis se manifestaient de la part de certaines catégories (informaticiens, étudiants, etc.), la sous-commission pourrait envisager la mise au point d'une table entièrement bijective dérivée du code CBFR1252. Dans la présente table, le principe de bijectivité n'est retenu que pour les caractères les plus fréquents. Les "doublons" ne sont donc admis que dans le cas de caractères rares ou n'appartenant pas à la langue française.

#### **4.4 Table française**

Pour répondre aux besoins du plus grand nombre, le CBFR1252, correspondant à la table française CP-1252, prend en compte le système braille français à 6 points, de telle sorte que la lecture en braille 8 points sur terminal soit la plus proche possible de celle réalisée en braille 6 points sur support papier.

#### **4.5 Code "imprimeur"**

Il s'agit, comme cela était prévu dans la table CBIS, de pouvoir représenter en braille 6 points "embossé" la présence d'un point 7, d'un point 8 ou des deux simultanément. Ceci est particulièrement utile, par exemple, dans le cas d'une transcription en braille de manuels d'informatique, ou encore de sujets de devoirs, d'examens ou de concours destinés à des étudiants.

Les trois préfixes retenus sont : point 4, point 5, points 4-6.

La combinaison de points 4-6 (signe de majuscule) est tout indiquée pour signifier la présence du point 7. Cela reste conforme au braille "littéraire".

Le point 4 est retenu pour représenter le point 8, plus fréquent que les points 7 et 8 ; il vaut mieux choisir ce signe braille qui semble davantage utilisé comme préfixe que le point 5, notamment dans certaines langues comme l'Anglais, où le point 4 devant certaines lettres étrangères signifie : accentuation de cette lettre (point 4 et c pour c cédille, par exemple).

Le point 5 est retenu pour signifier : présence des points 7 et 8.

En braille embossé à six points, la fréquence de ces trois préfixes est hautement probable. C'est pourquoi il convient de réserver trois signes "rares" pour pouvoir représenter les trois combinaisons de points correspondantes lorsque cela est nécessaire. Dans un tel cas, le transcripteur pourra insérer une note explicative. Il s'agit de :

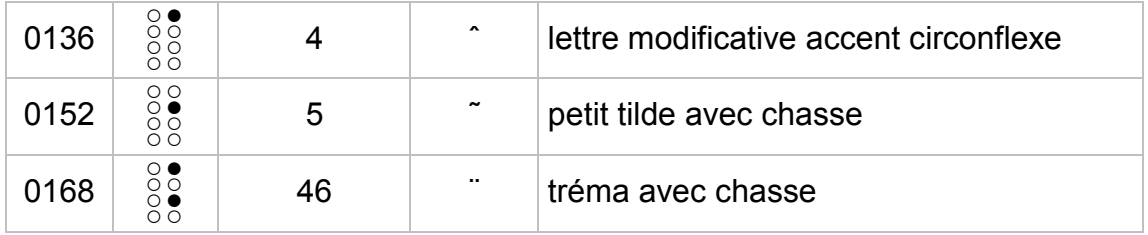

Exemples de quelques caractères transcrits en "code imprimeur" :

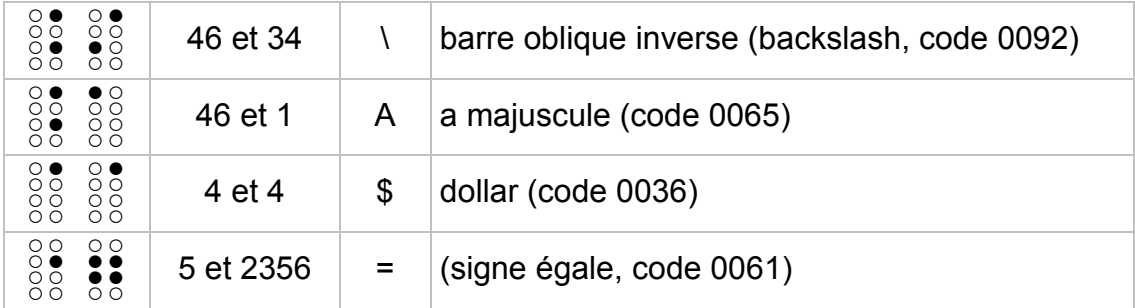

Concernant les lettres majuscules dans des expressions informatiques transcrites en braille 6 points, la règle suivante s'applique :

- le double signe de majuscule (4-6 et 4-6) est placé devant toute succession de lettres en majuscule ; ○● ○○ ○● ○○ ○●<br>○○● ○○

- ce double signe de majuscule doit être répété devant toute nouvelle série de lettres majuscules suivant un caractère non alphabétique (slash, tilde, souligné, etc) ;

- en cas de mélange de lettres majuscules et minuscules, le simple signe de majuscule (points 4-6) est placé devant chaque lettre majuscule.

# *5. Règles pour la construction de la table CBFR1252*

### Remarques

- Les numéros des caractères de la table correspondent à leur valeur décimale (de 0 à 255).

- D'une manière générale, le point 7 indique la majuscule d'un caractère, le point 8 (auquel s'ajoute parfois le point 7 lorsque la combinaison n'est pas disponible) signale fréquemment une "autre alternative" au signe de base en braille 6 points.

- Le tableau des 256 caractères du CBFR1252 est annexé au présent rapport.

### **5.1 Les codes de contrôle (0-31)**

Ils sont obtenus par l'ajout systématique des points 7 et 8 (ou 8 seulement si le point 7 est déjà présent) aux codes de la tranche 64 à 95.

Exemples :

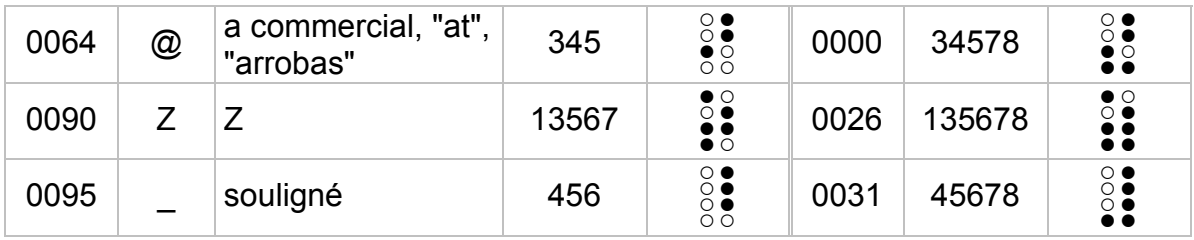

## **5.2 Les chiffres**

Pour respecter une certaine homogénéité avec la plupart des pays européens, les chiffres dits "Antoine" sont utilisés : on ajoute le point 6 aux lettres de "a" à "i" ; le chiffre zéro s'écrit à l'aide des points 3-4-5-6.

## **5.3 Les lettres accentuées françaises**

- 5 caractères accentués minuscules conservent leur combinaison en braille 6 points : ç, é, à, è, ù. En majuscule, ces signes sont affectés du point 7 ;

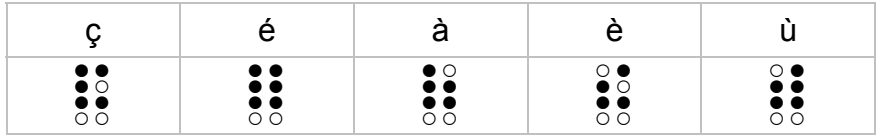

- les 5 lettres minuscules avec circonflexe (â, ê, î, ô, û) et les trois lettres avec tréma (ë, ï, ü) sont affectées du point 8 (pour éviter la confusion avec les chiffres). En majuscule, comme pour les 5 signes précédents, seul le point 7 est ajouté à ces 8 caractères.

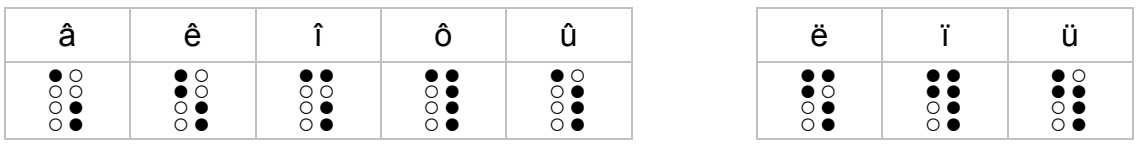

Exemples :

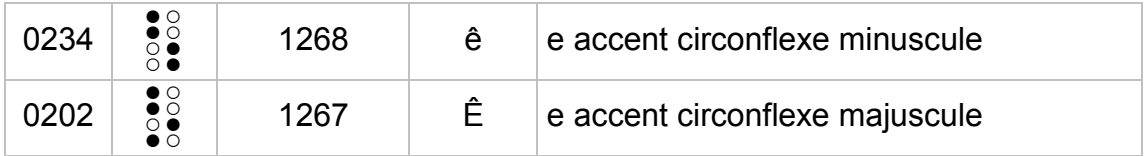

## **5.4 Les lettres accentuées non françaises**

Pour les lettres accentuées n'appartenant pas à la langue française, ainsi que pour celles dont l'usage en français est peu fréquent dans les applications informatiques (caractères en majuscule avec tréma ou circonflexe, notamment), le point 8 est ajouté aux minuscules, les points 7 et 8 sont ajoutés aux majuscules.

Ainsi, à partir du code 192 jusqu'au code 255, ce sont 51 signes qui sont concernés.

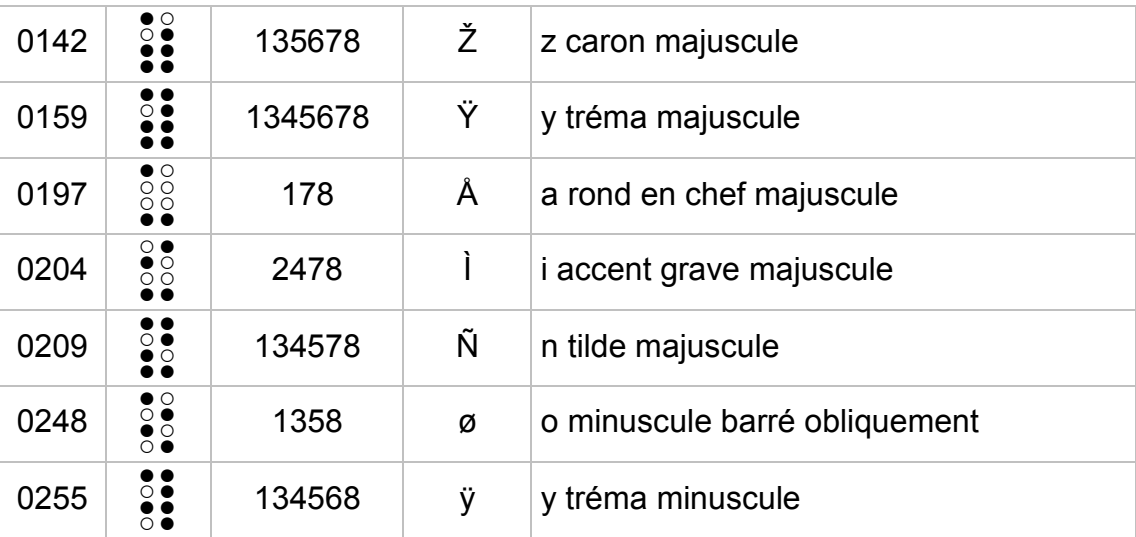

Exemples :

## **5.5 Les ponctuations et signes assimilés**

Ils gardent leur forme habituelle en braille 6 points. Exception : l'apostrophe est représentée par le point 6 pour éviter la confusion avec le point.

Pour former les points d'interrogation et d'exclamation inversés, on ajoute le point 8 aux signes de base.

### **5.6 Les signes arithmétiques et assimilés**

Les 4 signes d'opération sauf le symbole "plus" gardent leur forme habituelle :

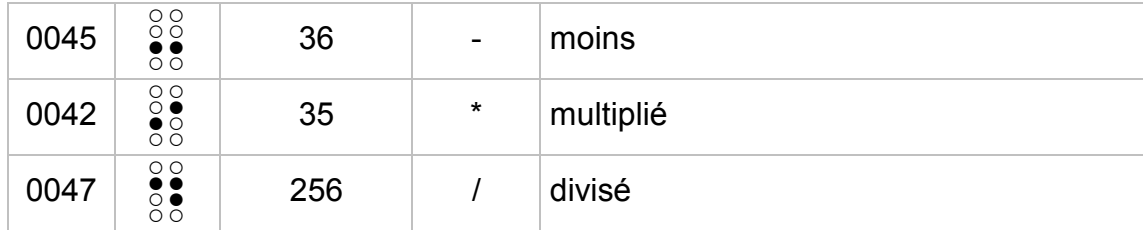

Le signe "plus", pour des questions de lisibilité en braille, s'écrit : points 2-3-5-7 (forme nécessairement différente du point d'exclamation).

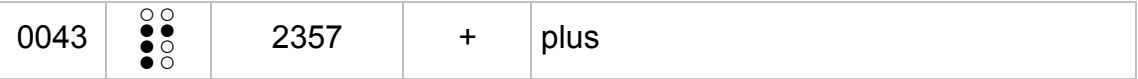

Les symboles suivants restent inchangés par rapport au CBIS :

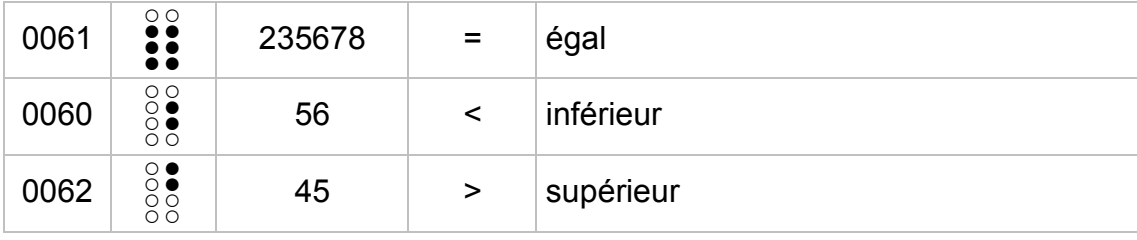

Les signes suivants sont dotés du point 8, auquel s'ajoute le point 7 lorsque la combinaison avec le point 8 seul est indisponible :

| 0037 | $\circ$                                                | 123468  | %              | pour cent                    |
|------|--------------------------------------------------------|---------|----------------|------------------------------|
| 0137 | $\mathbin{\circ}$                                      | 1234678 | $\%$           | pour mille <sup>1</sup>      |
| 0091 | • ⊙<br>$\circ$ $\bullet$                               | 123568  |                | crochet gauche <sup>2</sup>  |
| 0093 | $\circ\bullet$<br>$\cap$ $\bullet$                     | 234568  |                | crochet droit                |
| 0123 | $\circ$<br>ĎŌ                                          | 23678   | {              | accolade gauche <sup>3</sup> |
| 0125 | $\begin{smallmatrix} 0 & 0 \\ 0 & 0 \end{smallmatrix}$ | 35678   | }              | accolade droite              |
| 0177 | $\circ$<br>$\bullet$ O                                 | 23578   | $\pm$          | plus ou moins <sup>4</sup>   |
| 0215 | $\circ$<br>$\bullet$                                   | 2578    | $\pmb{\times}$ | multiplication               |
| 0247 | $\frac{00}{00}$<br>∩ ●                                 | 368     | ÷              | division <sup>5</sup>        |
| 0185 | $\bullet$ $\circ$<br>$\overline{\circ}$                | 1678    | $\mathbf{1}$   | exposant un <sup>6</sup>     |
| 0178 | $\overset{\bullet}{\bullet} \overset{\circ}{\circ}$    | 12678   | $\mathbf{2}$   | exposant deux                |

 $\frac{1}{1}$ 0137 (points du p, mais aussi du symbole d'abrégé "pour")

 $2^{2}$  0091 [ et 0093 ] (signes identiques à ceux utilisés en mathématiques)

 $3 \quad 0123$  { et 0125 } (parenthèses + points 7-8)

<sup>4</sup> 0177 (signe "plus" + signe "moins" abaissé) 5 0247 (signe divisé abaissé)

 $6$   $0185$ , 0178, 0179 (chiffres 1, 2 et 3 + points 7-8)

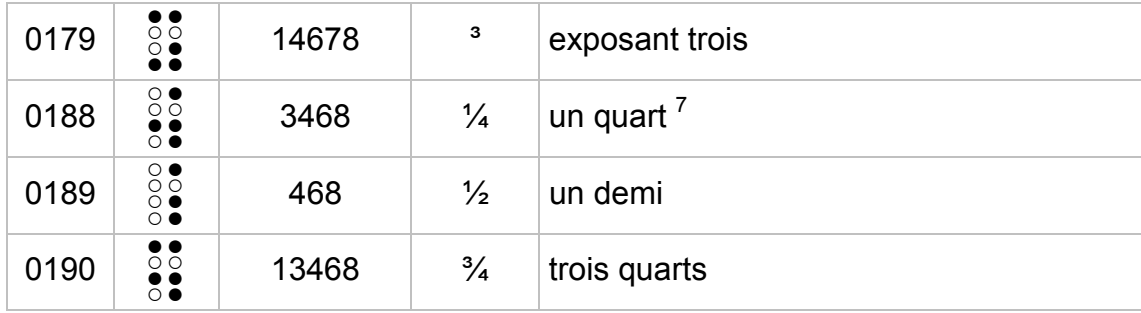

## **5.7 Les autres signes du braille 6 points**

Hormis les trois signes "clés" utilisés en "code imprimeur" (voir titre 4.5 ci-dessus), les 63 combinaisons braille à 6 points sont toutes affectées aux 128 premiers caractères de la table constituant le code ASCII. Les symboles non encore rencontrés sont les suivants :

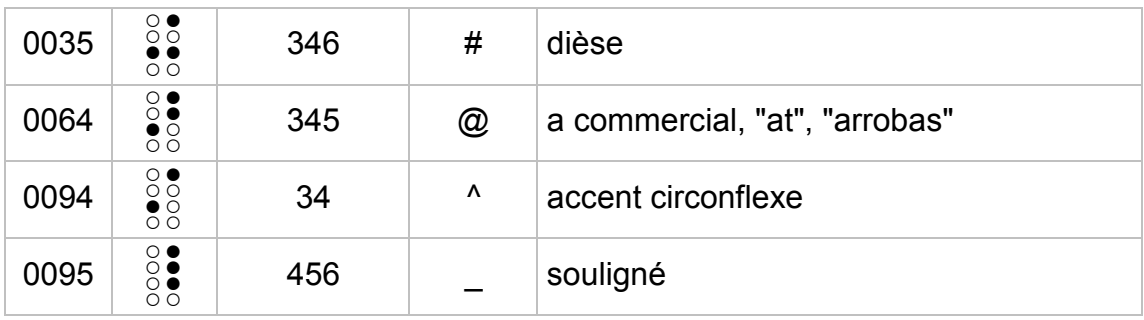

### **5.8 Les unités monétaires**

Elles sont représentées par l'initiale du mot français qui les désigne :

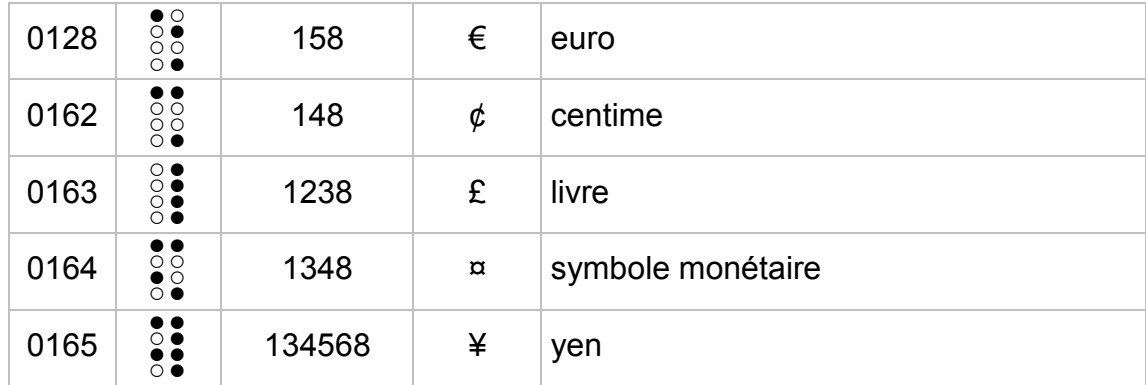

Exception :

| 0036 | $\sim$<br>-<br>$\check{ }$<br>$\check{ }$<br>$\checkmark$<br>$\check{ }$ | . L |  | $\sim$<br>dollar |
|------|--------------------------------------------------------------------------|-----|--|------------------|
|------|--------------------------------------------------------------------------|-----|--|------------------|

 $\frac{1}{7}$ 0188, 0189, 0190 (point 4 pour chiffre 1 avec, au-dessous, le chiffre en notation numérique abaissé).

## **5.9 Les guillemets**

Outre le code 34 (points 2356), il existe 10 formes différentes de guillemets.

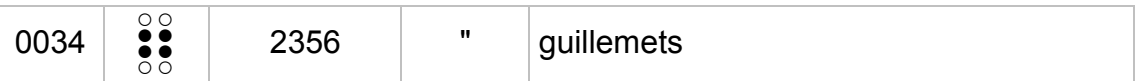

A partir de la combinaison braille de base "points 2-3-5-6" pour le signe "guillemets", on obtient :

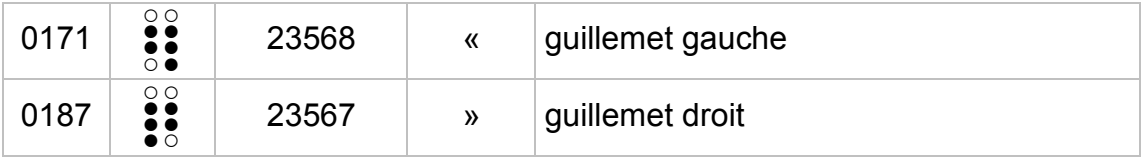

A partir des combinaisons braille 2-3-6 et 3-5-6 pour les parenthèses, on obtient :

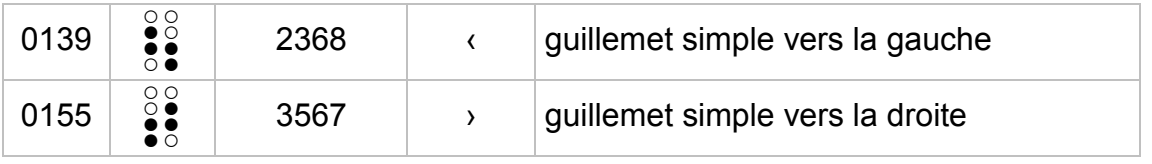

Pour les signes suivants, le point 2 rappelle la virgule, le point 6 l'apostrophe ; en outre, le point 7 indique un signe simple, les points 7 et 8 un signe double, et le point 5 signale que le signe est culbuté :

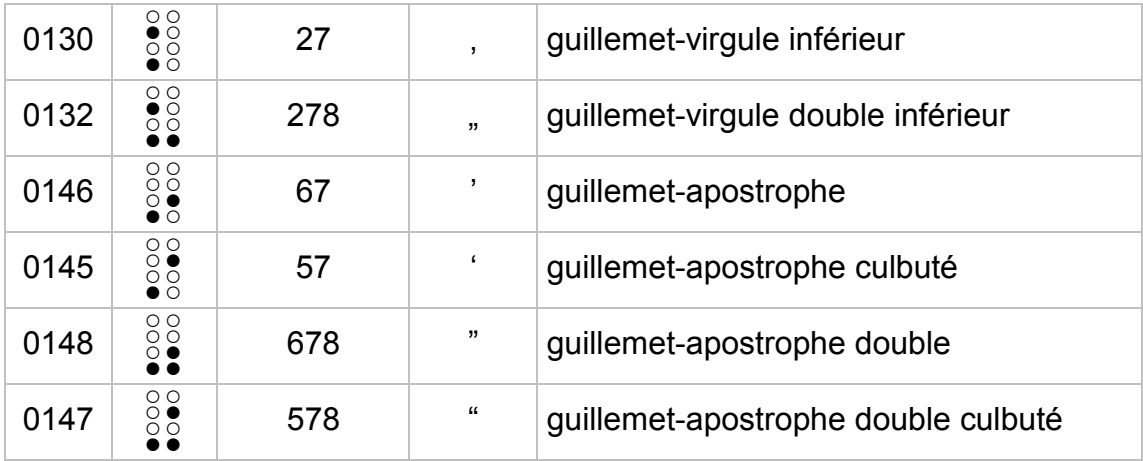

Selon le même principe sont formés les deux signes (représentant une croix latine) :

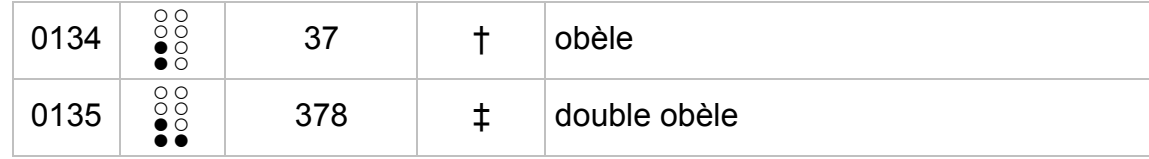

## **5.10 Les ligatures "oe" et "ae"**

Pour former les ligatures "oe" et "ae", on ajoute aux caractères constitués respectivement des points 2-4-6 et 3-4-5 : le point 8 pour le signe minuscule, et le point 7 pour le signe majuscule :

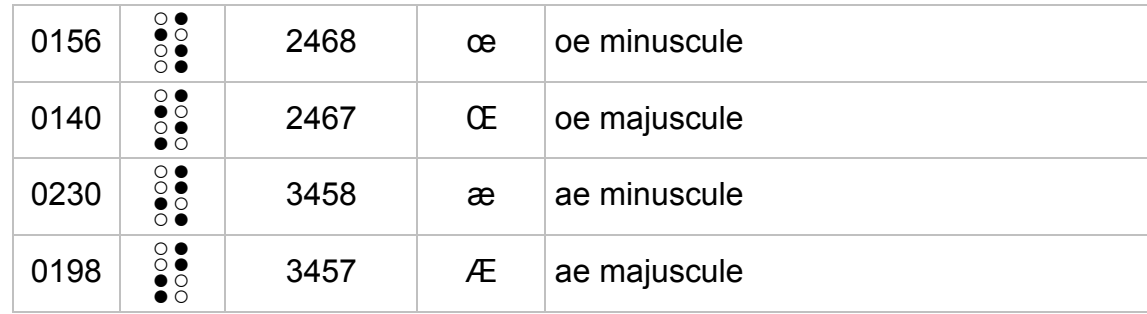

### **5.11 Les combinaisons braille déductibles selon le signe**

Hormis les caractères déjà rencontrés (pour cent, pour mille, unités monétaires), les signes suivants sont représentés par une combinaison de points rappelant leur initiale ou leur forme :

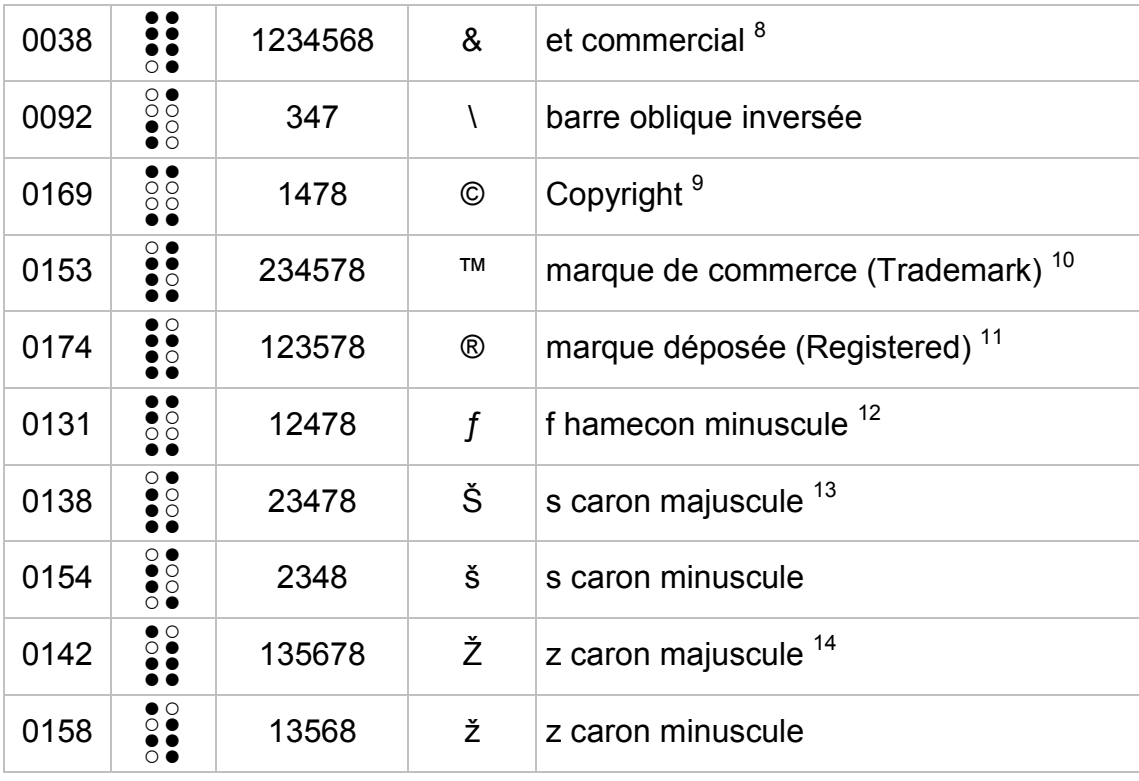

8 0038 (points du e accent aigu)

 $9$  0169 (lettre C)

11 0174 (lettre R)<br>
<sup>12</sup> 0131 (lettre F)<br>
<sup>13</sup> 0138 (lettre S)<br>
<sup>14</sup> 0142 (lettre Z)

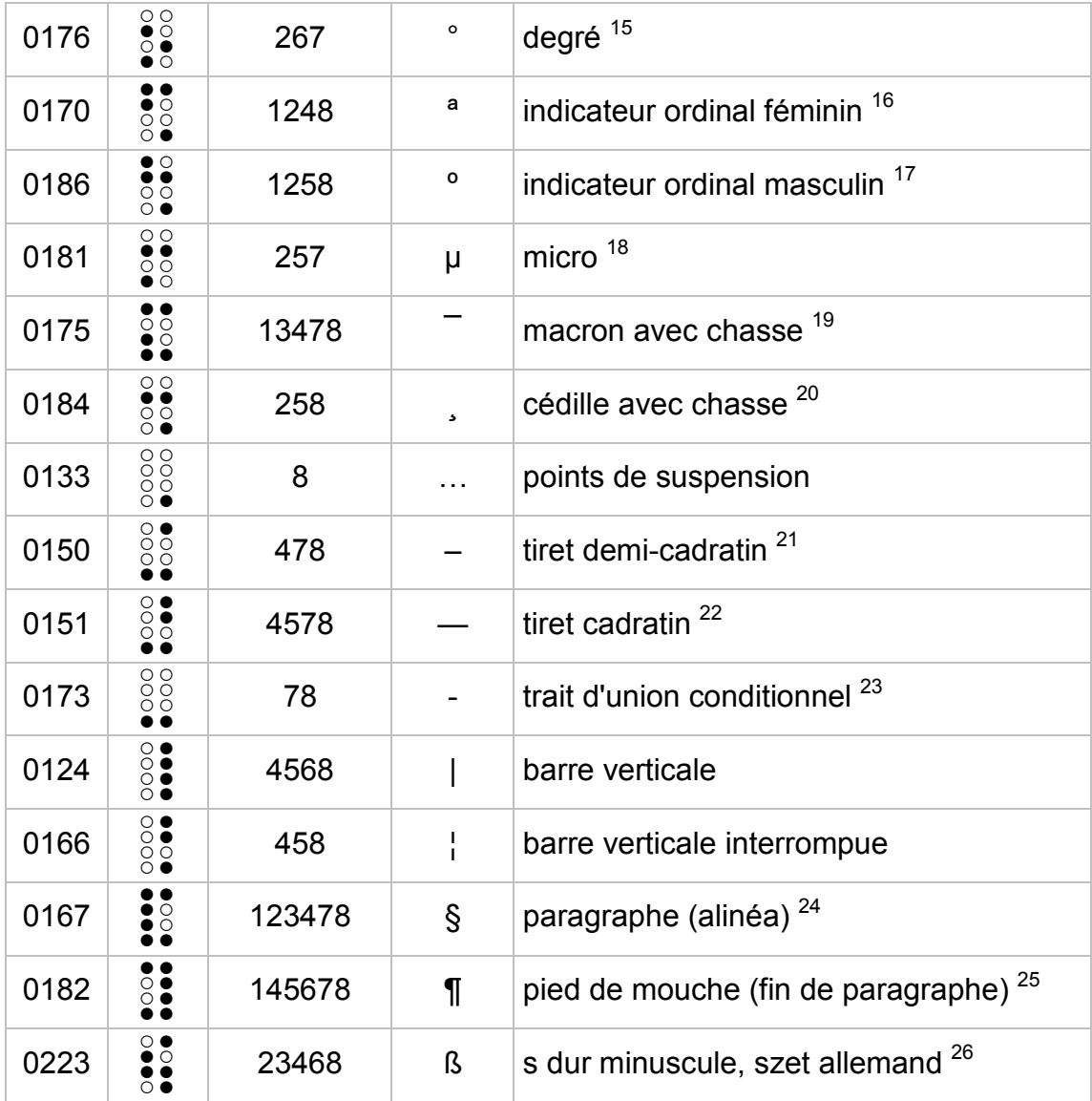

### **5.12 Les signes restants**

Pour les signes restants, des combinaisons braille ont été attribuées en tentant de respecter le plus possible une certaine logique :

- 
- 
- 
- <sup>16</sup> 0170 (lettre to abassee)<br>
<sup>17</sup> 0186 (lettre h, de homme)<br>
<sup>18</sup> 0181 (lettre m abaissée)<br>
<sup>19</sup> 0175 (lettre m)<br>
<sup>20</sup> 0184 (lettre c en position médiane)<br>
<sup>21</sup> 0150 (les points du bas rappelle un tiret abaissé)<br>
<sup>22</sup> 0
- 

 $\overline{15}$  0176 (lettre o abaissée)

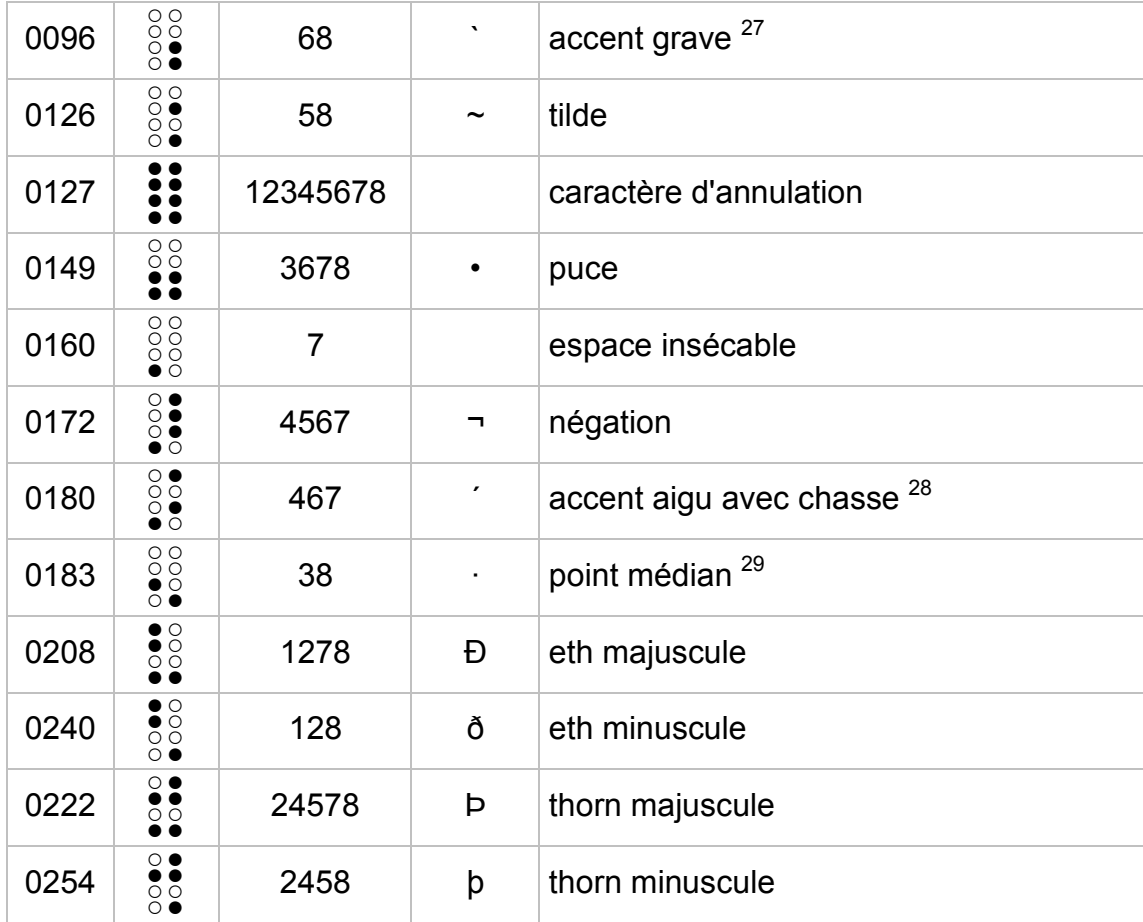

# **5.13 Les signes non utilisés**

Les 5 signes non définis sont représentés par les 8 points braille présents simultanément. Ce sont les codes : 129, 141, 143, 144, 157.

<sup>&</sup>lt;sup>27</sup> 0096 (la forme d'apostrophe inverse est rappelée par le point 6)<br><sup>28</sup> 0180 (point 4 = accent grave)<br><sup>29</sup> 0183 (point 3 = point)

# *6. Conclusion*

L'inconvénient majeur du Code Braille Informatique Standard de 1994 était dû à la volonté de la première sous-commission :

- de répondre aux besoins des informaticiens plutôt qu'à ceux de la majorité des utilisateurs ayant recours à un afficheur braille pour la lecture de textes courants ;

- de concevoir une table "universelle" théoriquement applicable à la plupart des langues européennes.

La présente sous-commission est revenue sur ces concepts et a souhaité mettre à la disposition de l'ensemble des utilisateurs de terminaux braille ou d'embosseuses une table cent pour cent française dans laquelle ils puissent retrouver, avec un dispositif d'affichage à 6 points, toutes les lettres habituelles du système braille français actuel, sans la moindre ambiguïté.

La seule exception à cette règle est l'apostrophe qui, pour ne pas être confondue avec le point final, est représentée par le point 6. La sous-commission estime, à ce propos, que la Commission Evolution du Braille Français devra, à l'avenir, adopter une solution pour faire disparaître cette ambiguïté qui contraint les utilisateurs du braille à faire une distinction entre le braille "général" et le braille informatique.

La table CBFR1252 a été testée pendant plusieurs mois par la plupart des membres de la sous-commission qui utilisent le système "Jaws pour Windows". Le fichier correspondant conçu pour ce logiciel (nommé "FRANCAIS.JBT") est désormais livré avec ce système depuis sa version 3.7.

Conformément aux souhaits de la Commission Evolution du Braille Français, exprimés lors de sa séance plénière du 17 octobre 2000, la nouvelle table braille à 8 points a fait l'objet d'une large diffusion auprès des constructeurs et distributeurs d'aides techniques braille et des utilisateurs, afin d'être testée sur tous types de matériels et dans toutes sortes de situations. Après plusieurs mois d'expérimentation généralisée, en l'absence de réactions négatives ou de réserves partagées, la table informatique "FRANCAIS (CP-1252)" a été rendue OFFICIELLE par la CEBF depuis le 1er mai 2001.

# **Table Française à 8 points pour Jeu de caractères CP-1252 (ISO 8859 Win Latin-1)**

Commission Evolution du Braille Français

Sur chaque ligne :

- ! numéro (en décimal) du caractère "ANSI",
- ! caractère en braille,
- ! combinaison de points braille,
- ! caractère en noir,
- ! description du caractère.

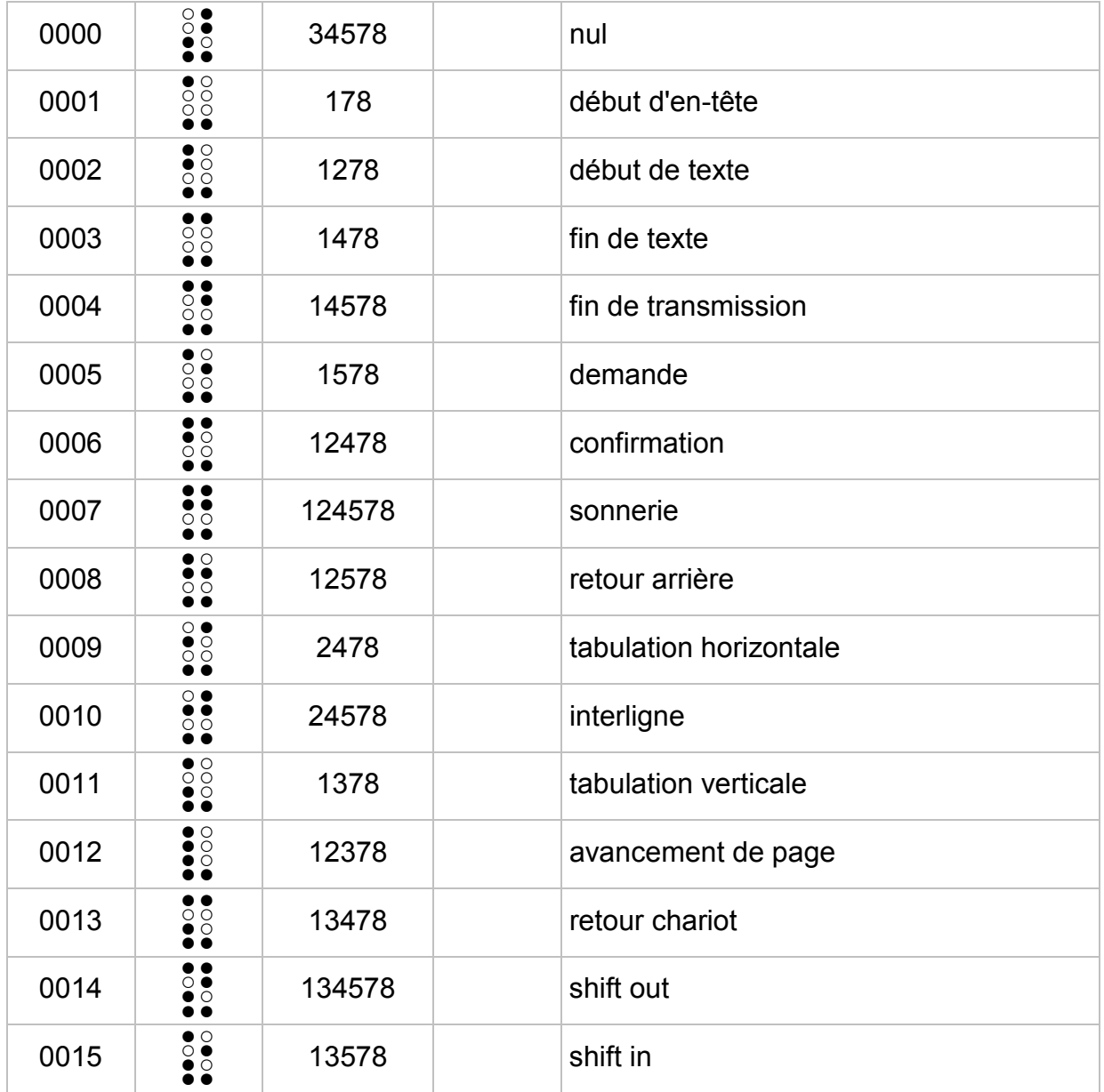

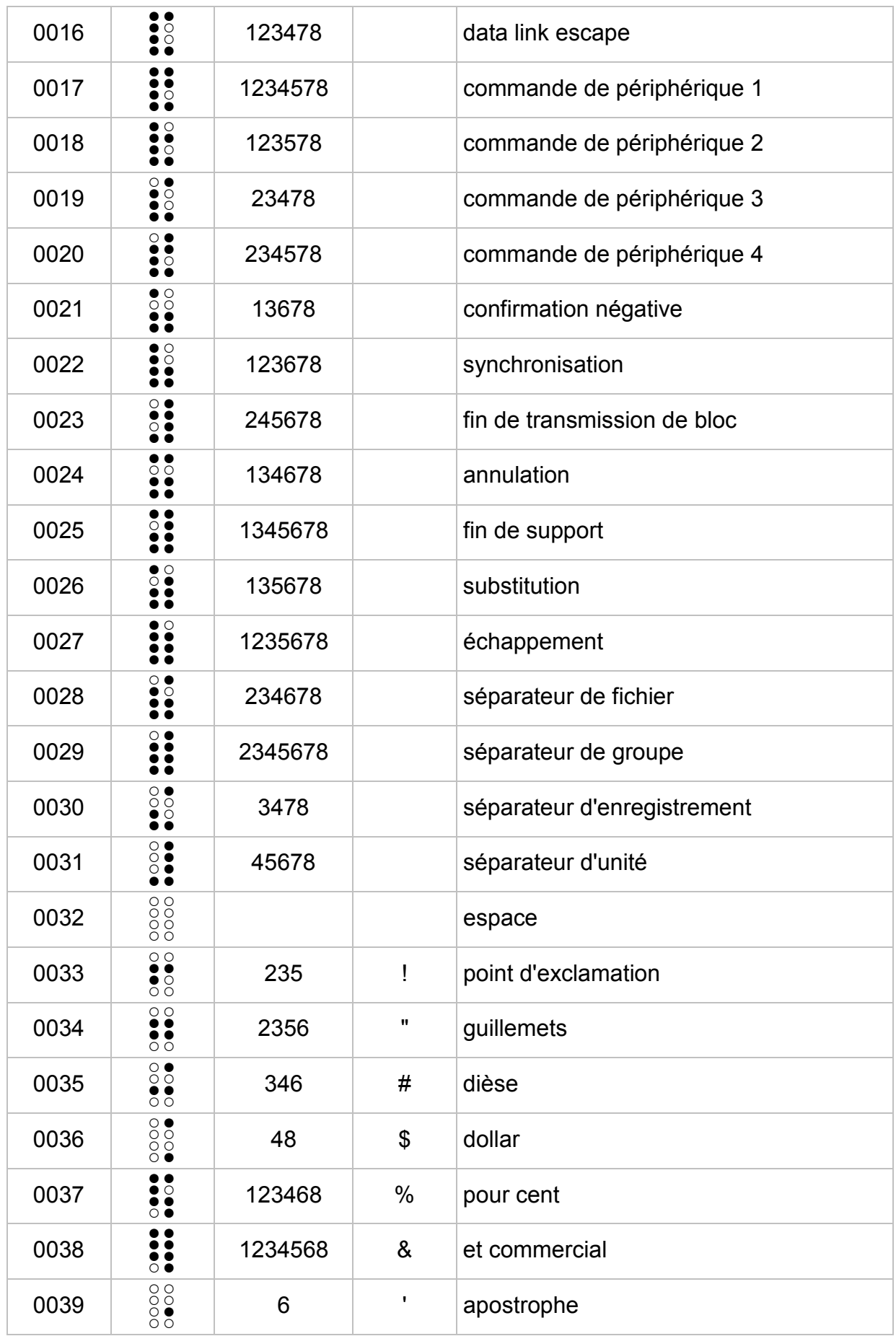

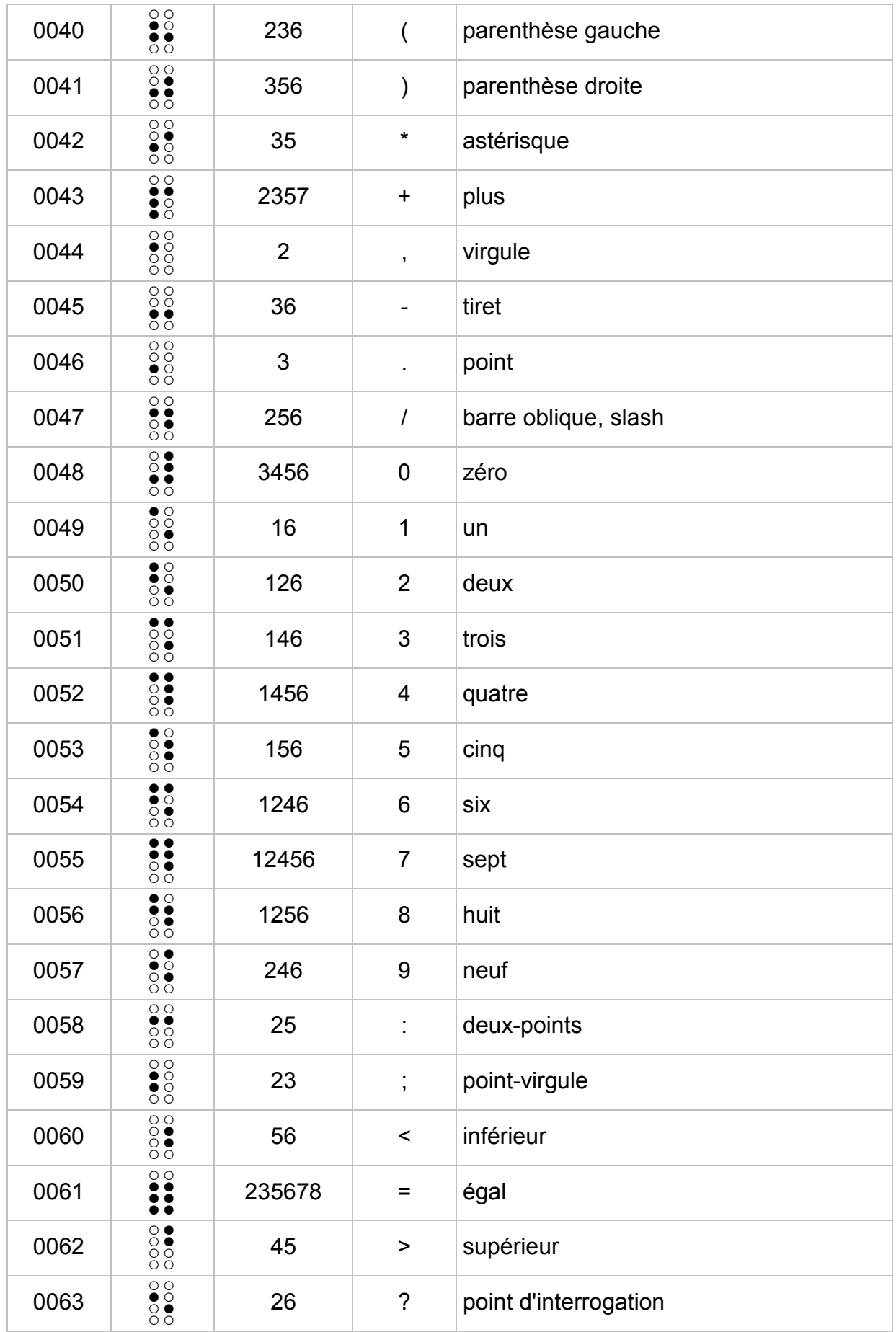

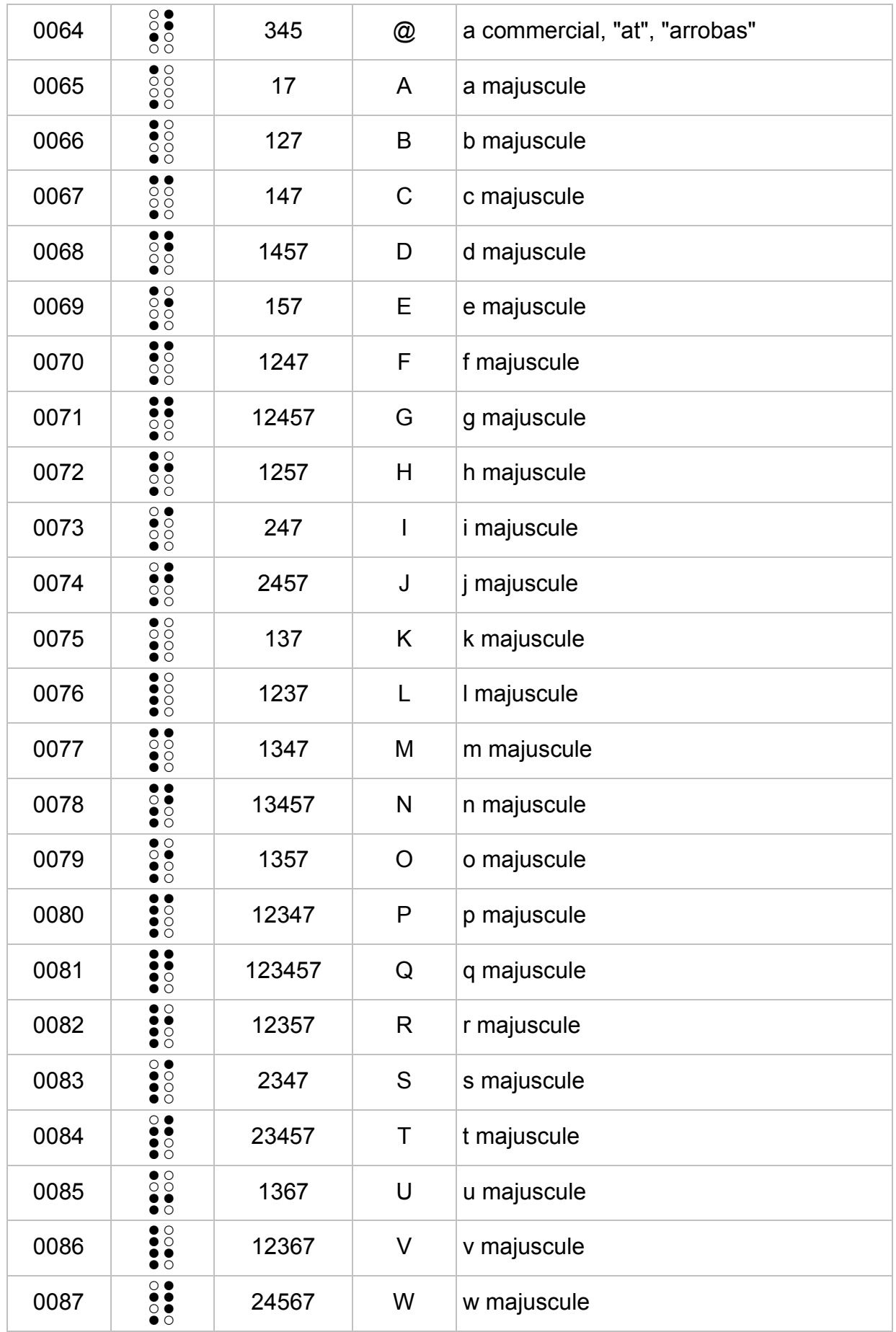

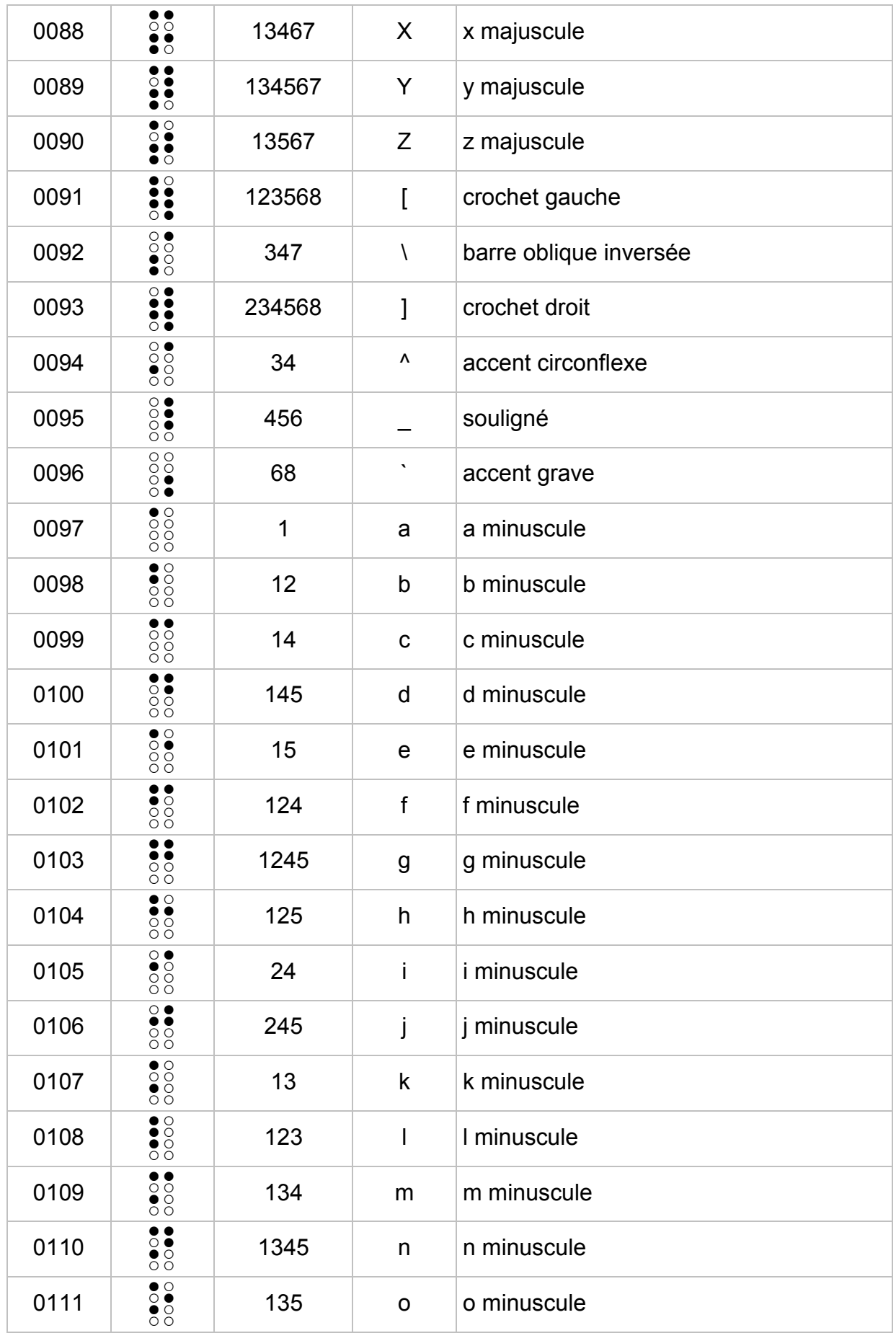

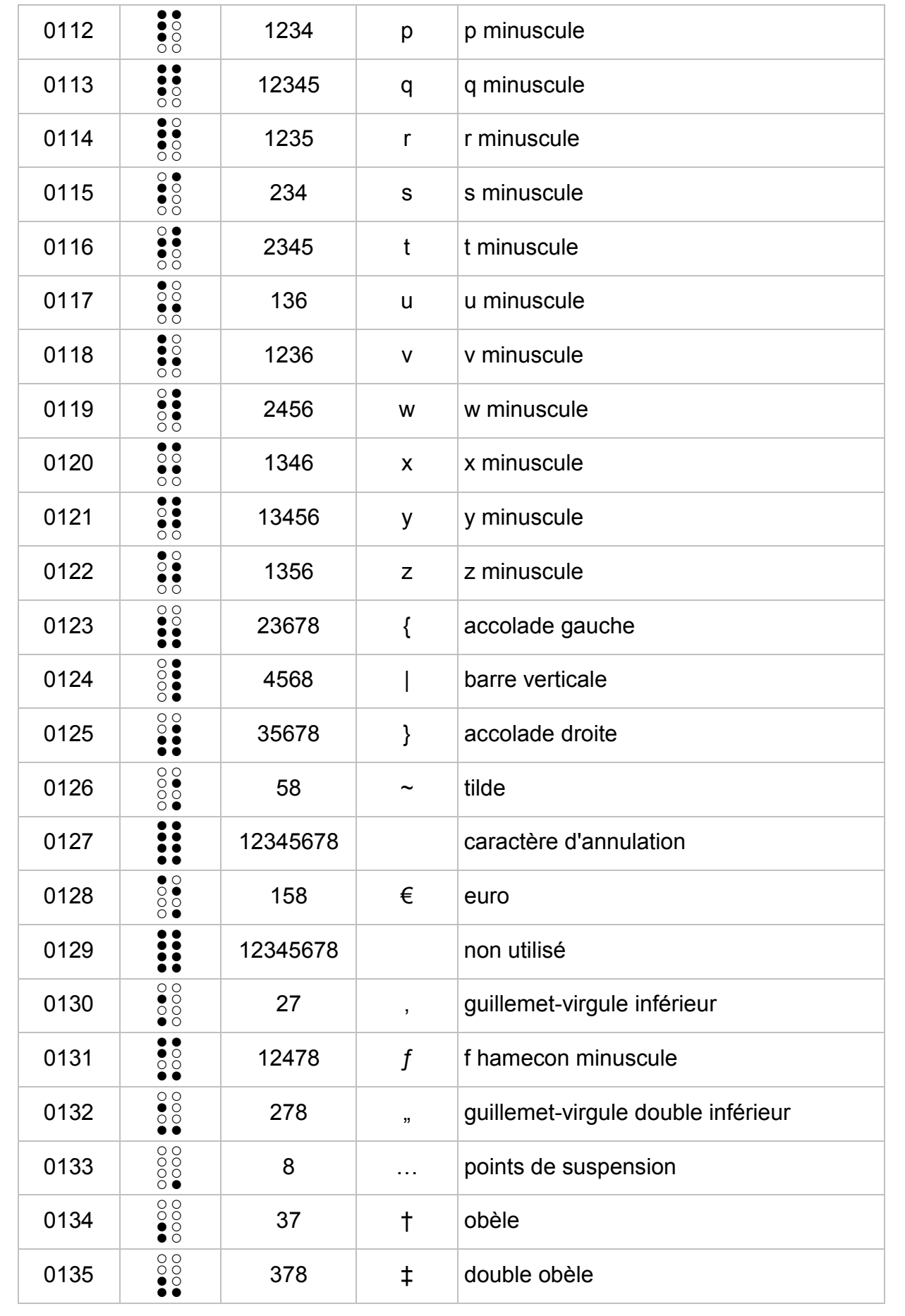

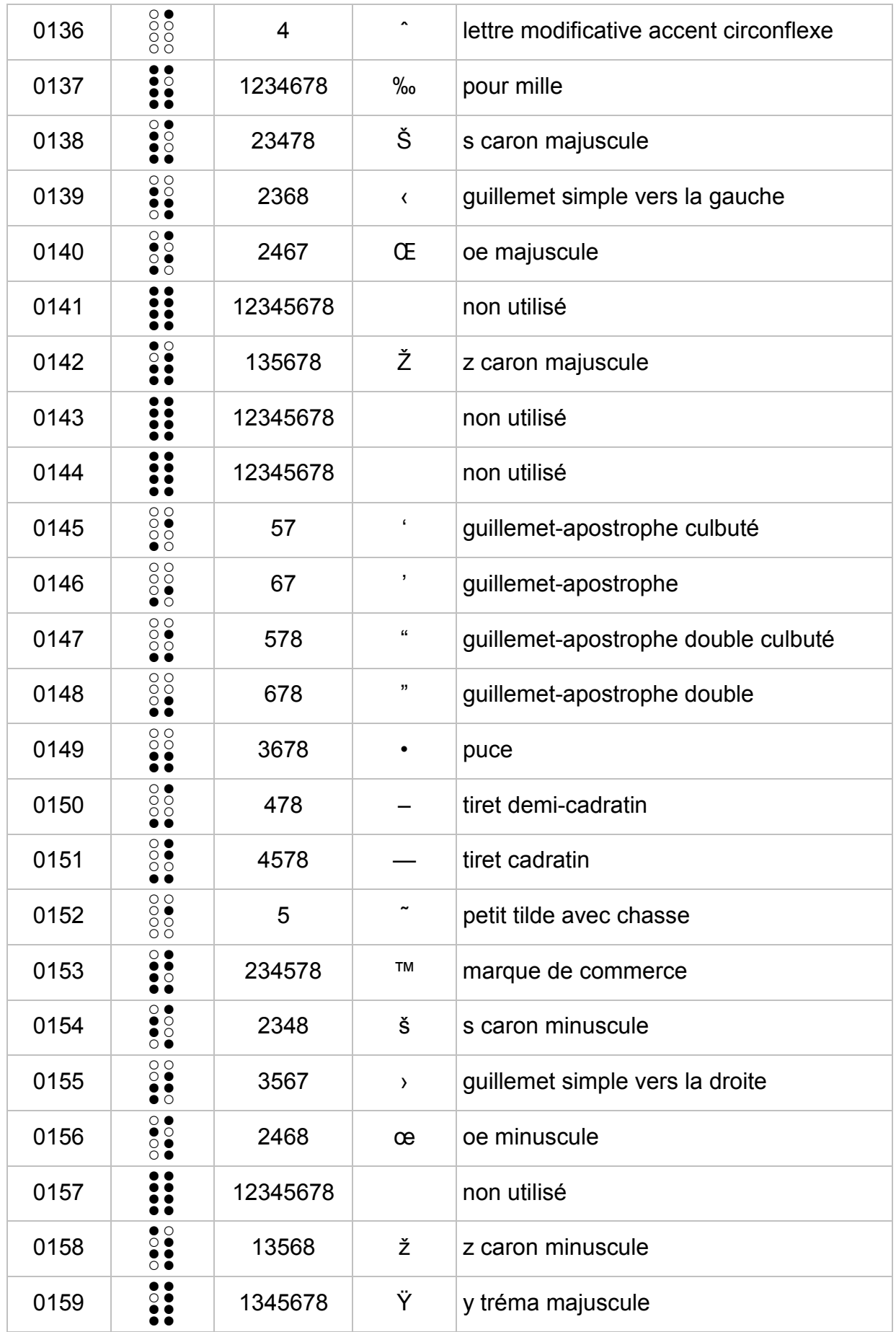

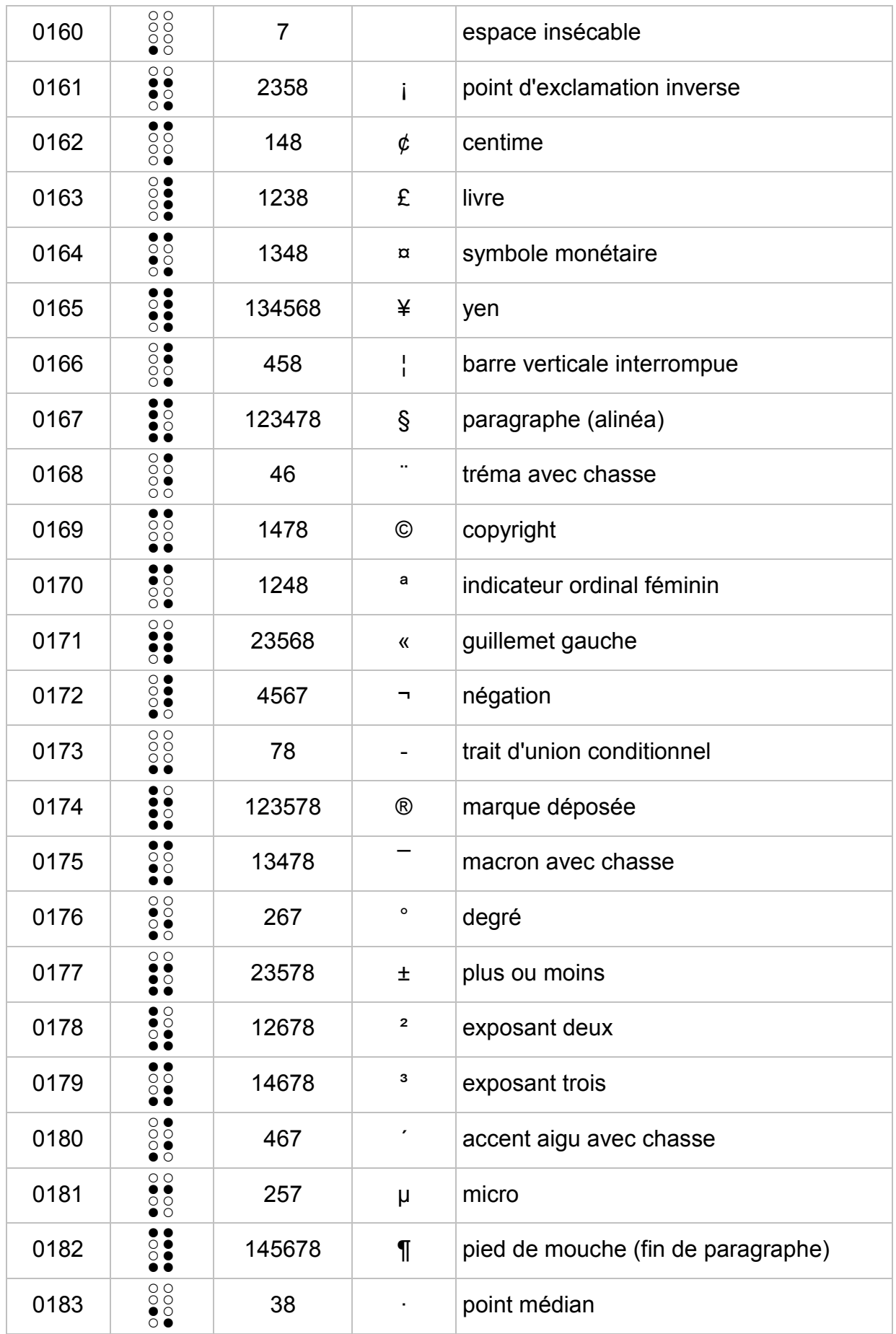

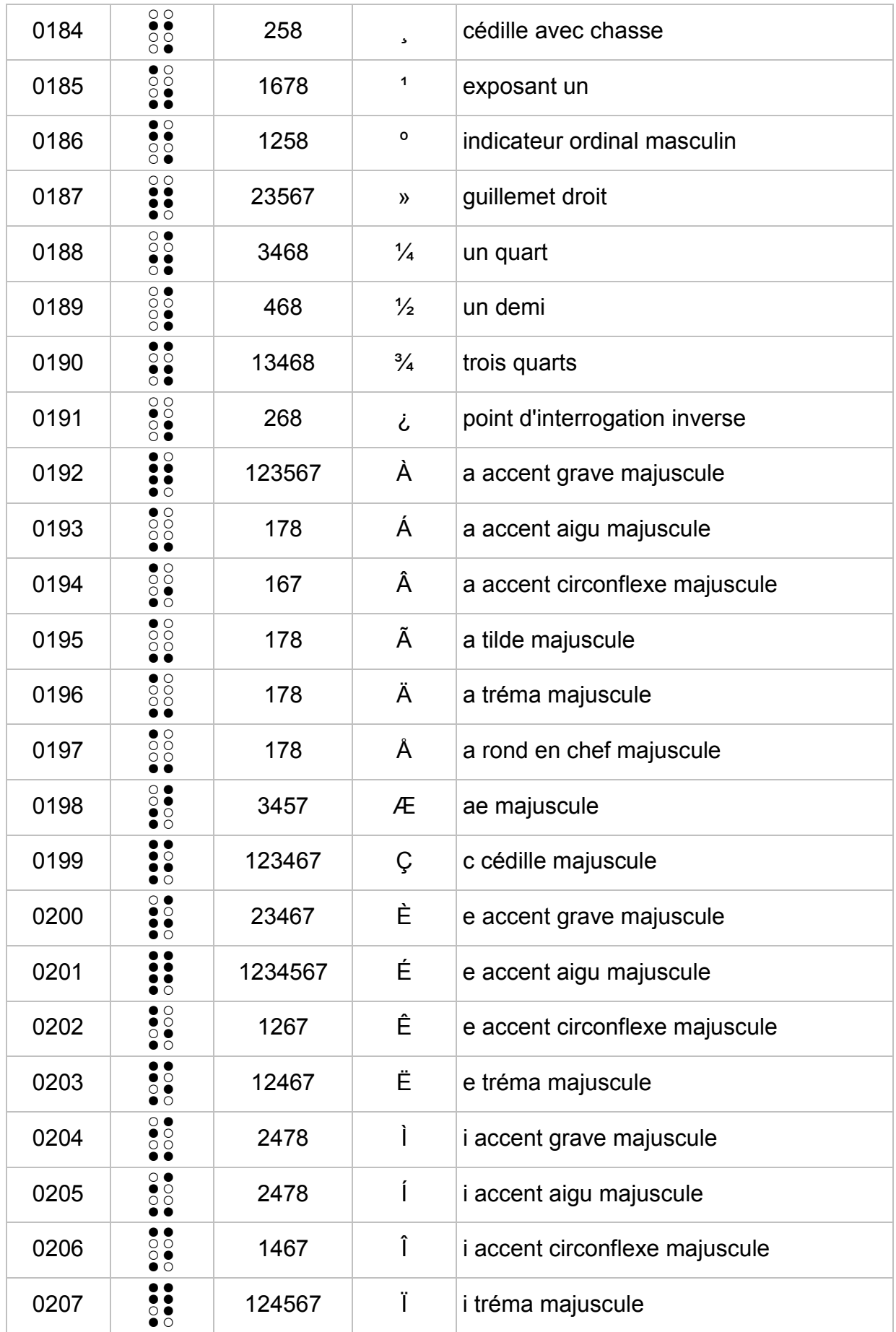

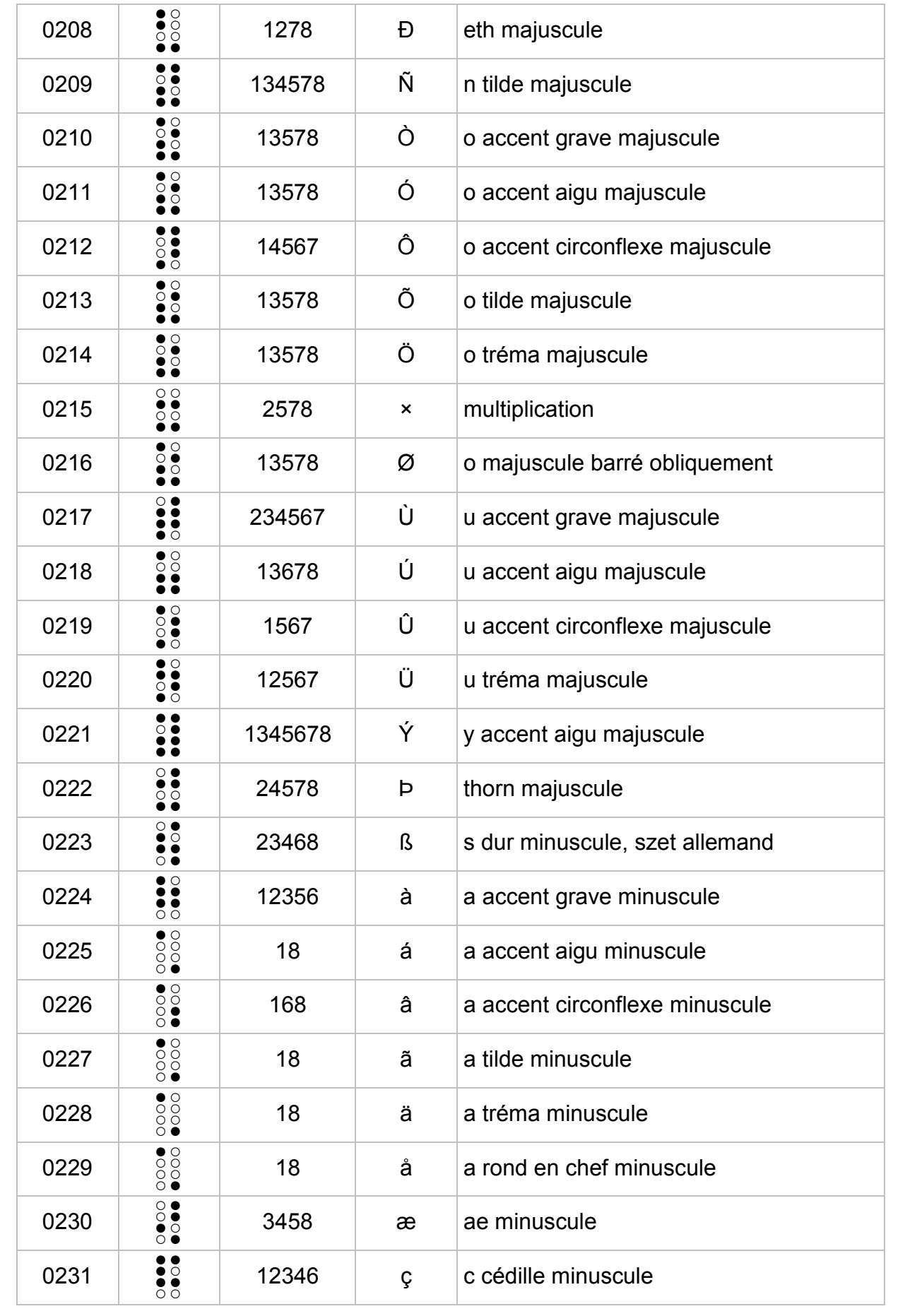

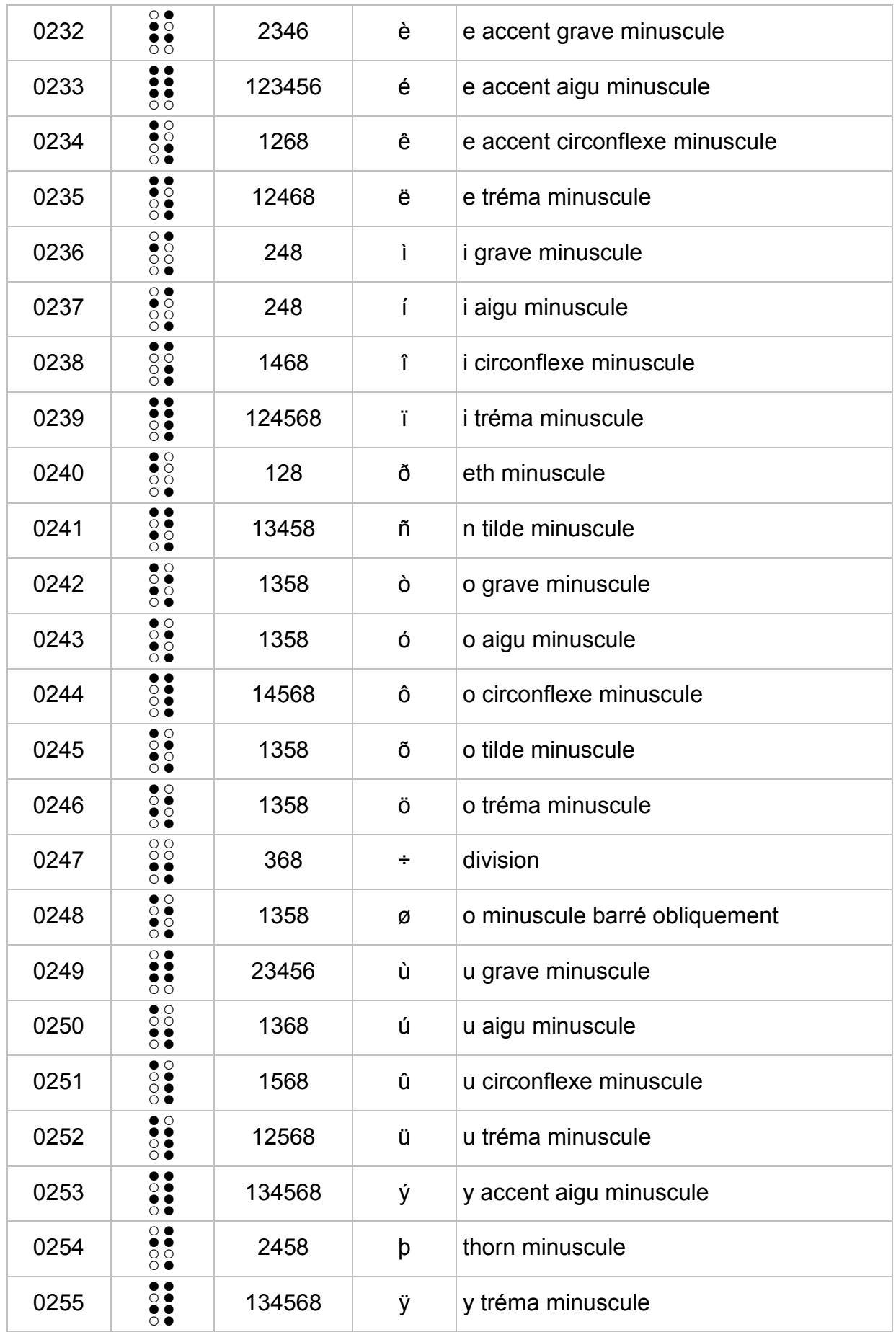

# **Code braille informatique à six points**

N. B. : Ce code est déduit de la table braille à 8 points "CBFR1252", en utilisant l'un des trois préfixes ci-dessous placé devant le signe braille affecté soit d'un point 7, soit d'un point 8, soit des points 7 et 8 simultanément (cf. **Rapport de la sous-commission informatique**, titre 4.5) :

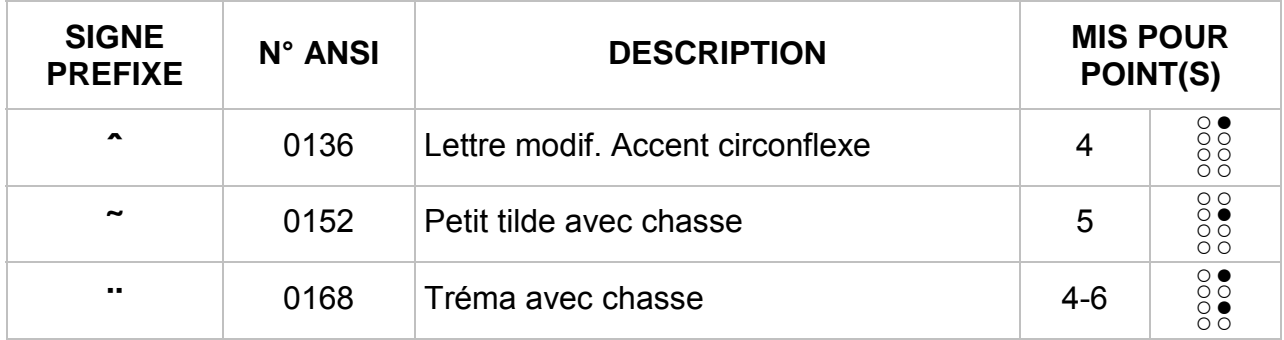

## **Code braille informatique 8 points français pour Windows**

(Table de référence FRANÇAIS CP-1252 $^{30}$  ou FRANÇAIS)

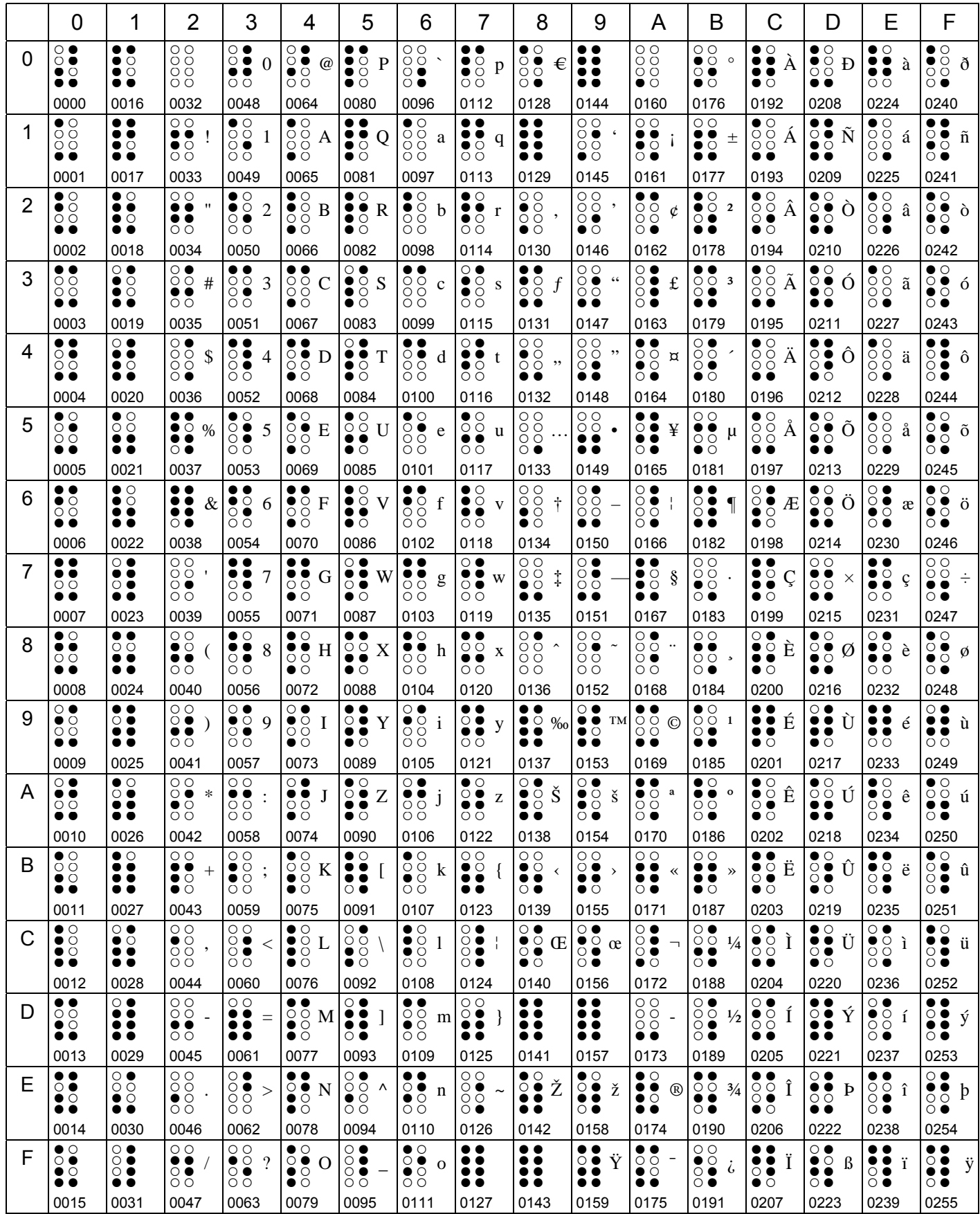